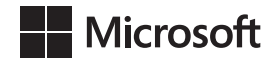

Curtis Frye

# Microsoft Excel 2016 *Krok po kroku*

Przekład: Leszek Biolik

APN Promise, Warszawa 2015

## **Spis treści**

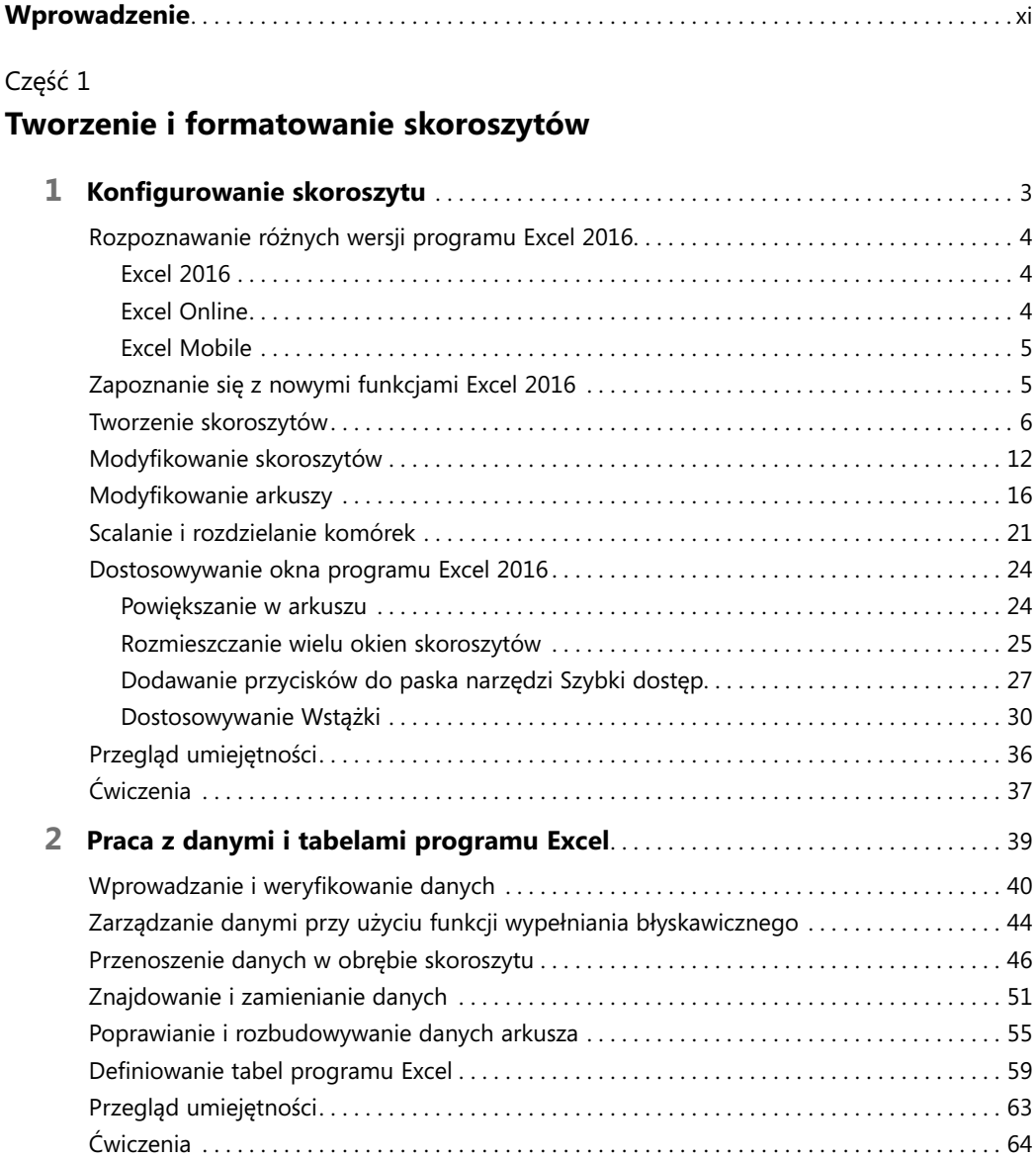

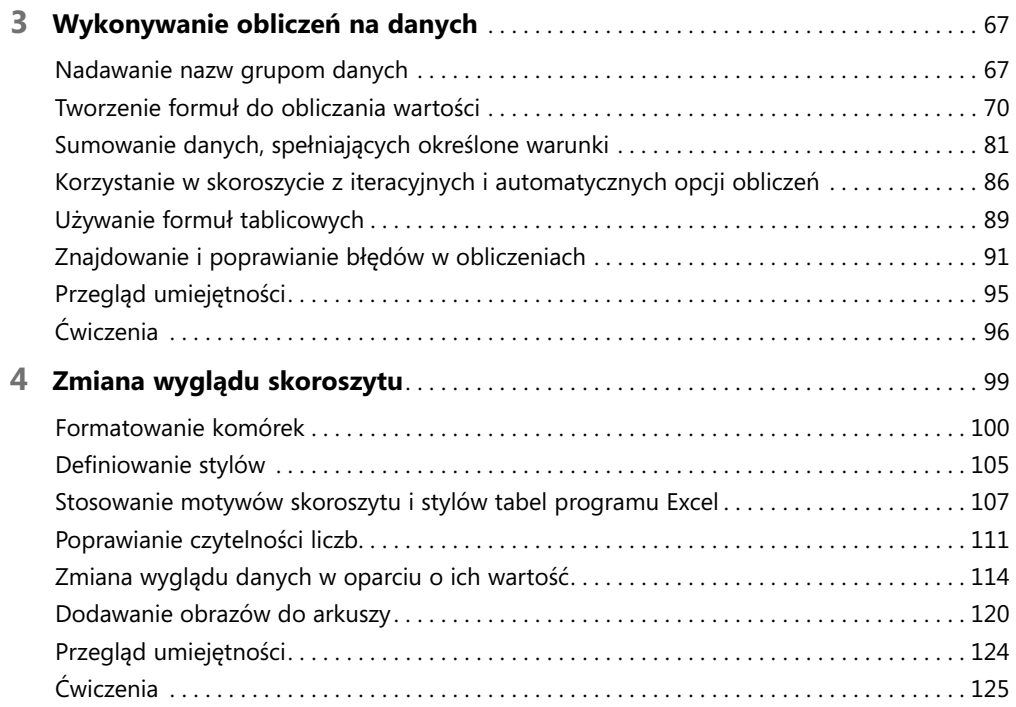

#### Część 2

## **Analiza i prezentowanie danych**

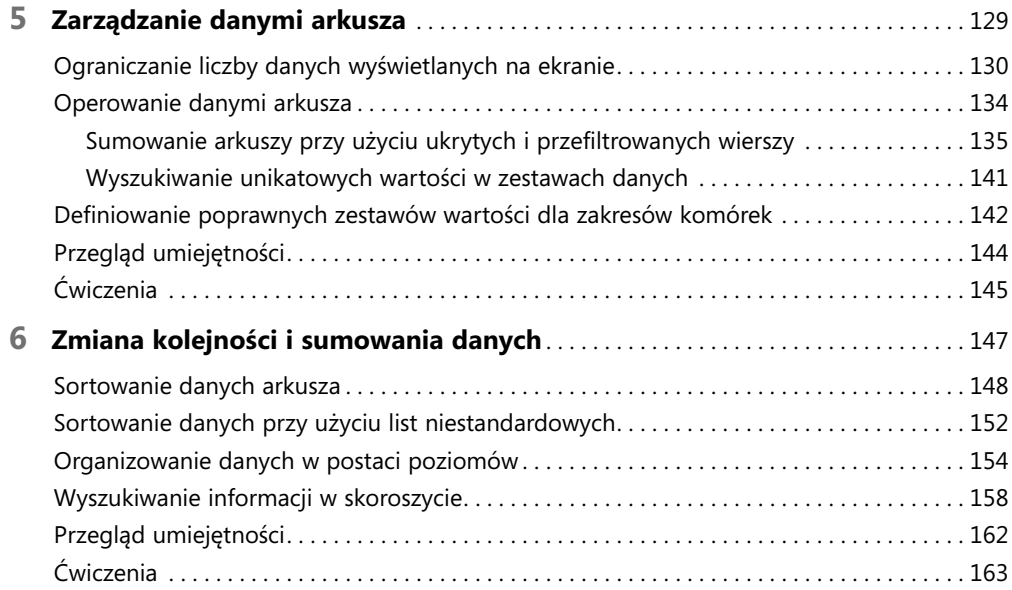

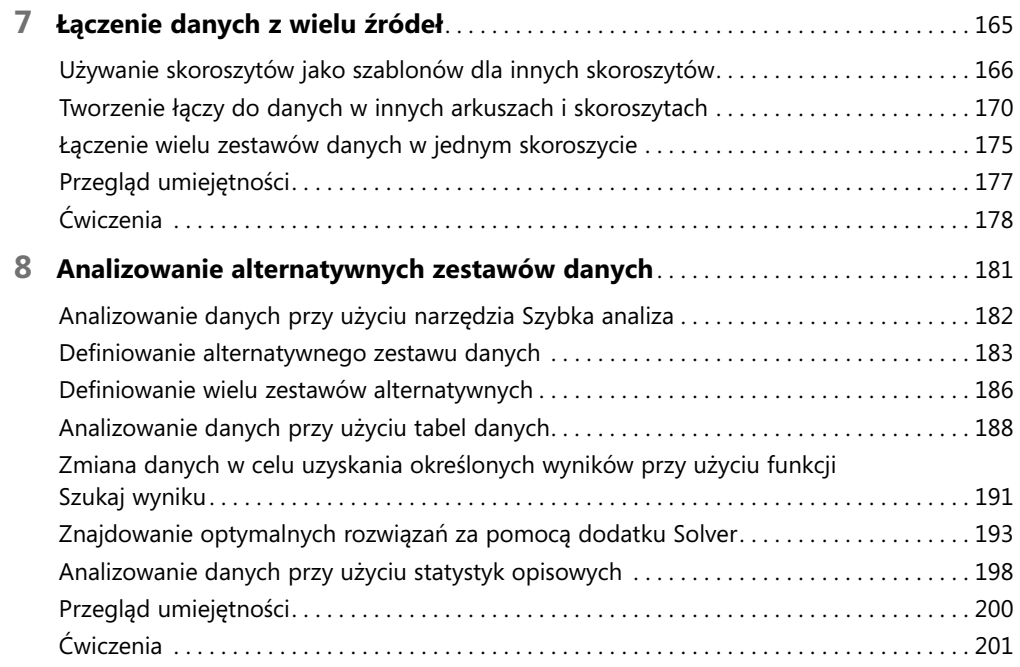

### Część 3 **Współpraca i udostępnianie w programie Excel**

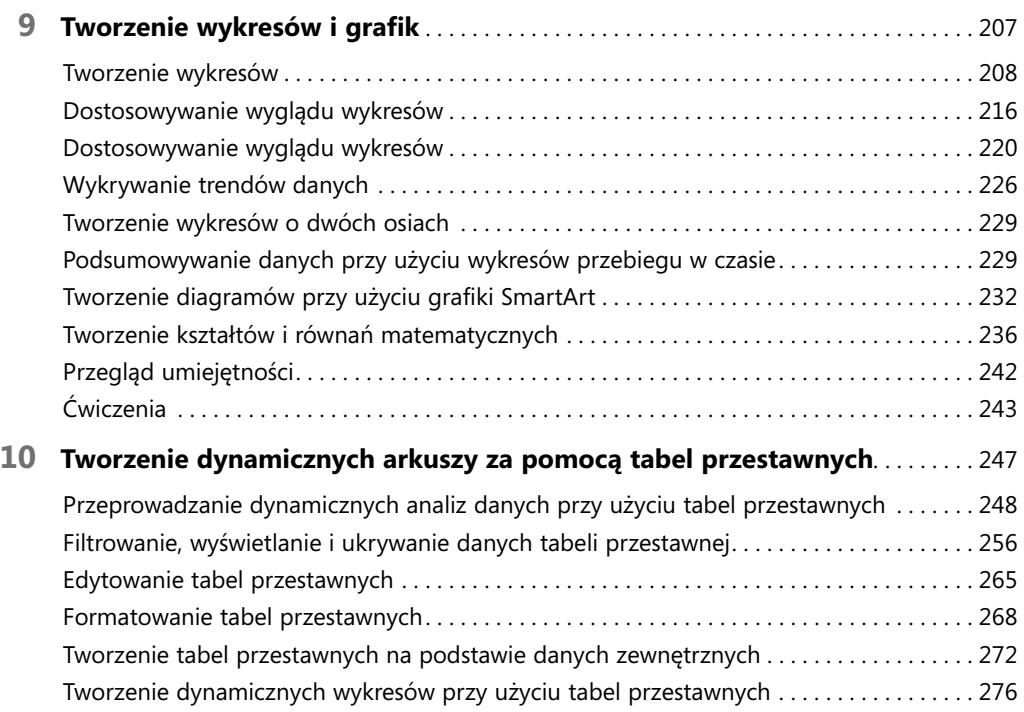

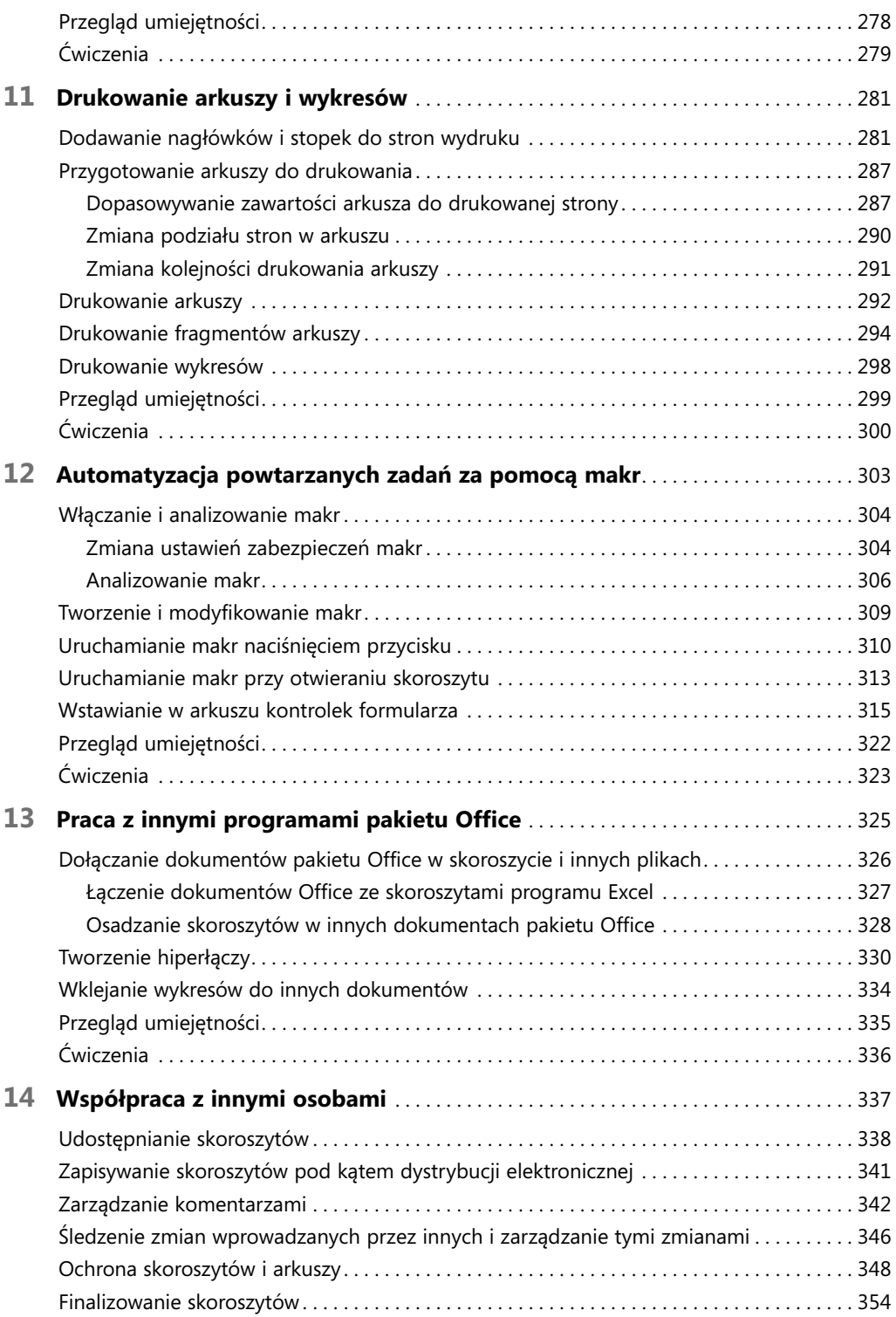

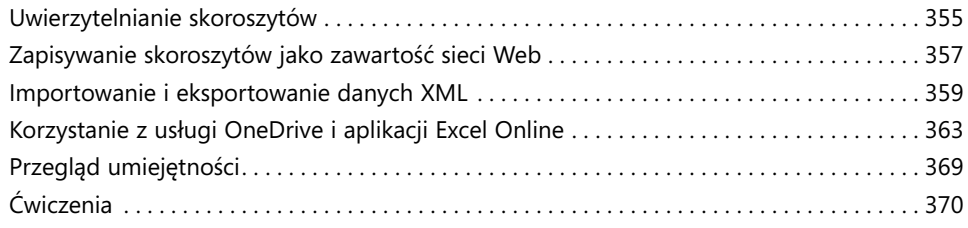

### Część 4

## **Wykonywanie analiz zaawansowanych**

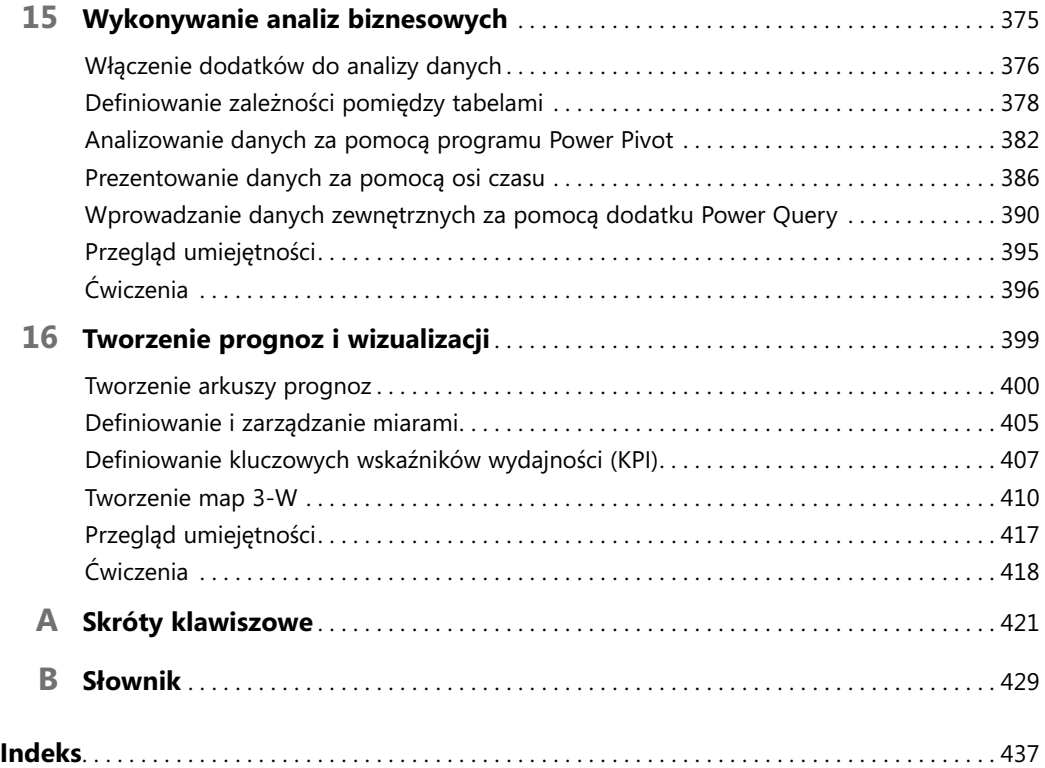